# *LabelsAnywhere™* **Data Storage**

LabelsAnywhere.com

## Your Data Never Leaves Your Computer

We say it and we mean it. Colorflex understands the importance of keeping your data private. That's why, with LabelsAnywhere, your data is *never* transmitted over the Internet. Instead, LabelsAnywhere utilizes technology that keeps your data safely where it belongs within the computer at your organization.

#### **How does LabelsAnywhere store data that is entered/imported into the LabelsAnywhere data grid?**

Data you enter or import into the LabelsAnywhere grid is stored in the Internet cache on the computer where it is entered. The Internet cache is the "Temporary Internet Files" folder on your hard disk where web pages reside as you view them. Your data stays in the cache until:

- you clear the cache;
- you choose the same label design, enter different data and click print again;
- you choose the same label design and click the "Remember Data" button.

#### **Once data is in the Internet cache, how is it accessed?**

Data in the Internet cache is accessed only by the ActiveX™ control used by LabelsAnywhere. Upon a request to print, the control loads the last data cached for the selected label design.

## **What is an ActiveX control?**

ActiveX is a set of rules for how applications should share information. It is the primary architecture for developing programmable software components and allows more reliable and usable interface solutions. An ActiveX control can be downloaded as a small program for a Web page and also can be used for any commonly-needed task. In the case of LabelsAnywhere, the ActiveX control retrieves label designs from the Colorflex website and provides functionality for "Remember/Retrieve Data" and loads the last data cached for the selected label

design.

#### **What other applications might be able to access the data?**

For the period of time that the data resides in the Internet cache, any user/process on the machine where the data was entered may access it. However, casual computer users would not be able to view it because they would not know how to access cached data. Additionally the data is stored in an XML format along with formatting metadata.

### **Can data in the Internet cache be purged?**

Yes. All data for all label designs is purged any time the Internet cache files are deleted. This is easily accomplished through Internet Explorer's "Internet Options."

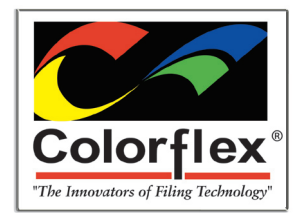

**For more information and a complete demonstration of LabelsAnywhere, contact your nearest Colorflex Representative**

*2550 West Midway Boulevard Broomfield, Colorado 80020-1633 Sales Line: 800.LABEL-2U (522.3528) sales@colorflex.com www.colorflex.com*